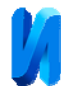

# **Виды брака технологии нанесения изображения на поверхность изделий механическим точечно-ударным фотопринтером и методы их устранения**

*С. Б. Языева<sup>1</sup> , П. Б. Кулинич<sup>2</sup> , А. А. Ярцева<sup>1</sup>*

*1 Южный Федеральный университет 2 Северо-Кавказский Федеральный университет*

**Аннотация:** В статье приводится обзор различных видов брака при нанесении изображения на поверхность заготовки механическим точечно-ударным фотопринтером, причины брака и методы их устранения.

**Ключевые слова:** брак, фотопринтер, точечно-ударная гравировка, искажение изображения, параметры заготовок.

Существует несколько видов механической гравировки: лазерная гравировка, штамповка и механическая точечно–ударная гравировка на фотопринтере.

Технология механической точечно–ударной гравировки на фотопринтере для нанесения изображения на изделия пользуется особенной популярностью у специалистов–дизайнеров потому, что весь процесс создания изображения и компьютерной подготовки к гравировке очень творческий и одновременно позволяет вносить коррективы от заказчика на любом этапе без особых усилий или потерь качества и времени.

Но в любом производстве присутствует риск брака конечной продукции. Свести количество брака к минимуму означает повышение качества и увеличение экономической рентабельности.

Для решения поставленной задачи необходимо проанализировать причины брака; определить виды брака при использовании технологии нанесения изображения на поверхность изделий механическим точечноударным фотопринтером и предложить методы его устранения.

Технологический процесс можно разделить на несколько этапов:

- 1. Создание изображения;
- 2. Установка заготовки;

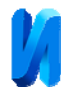

#### 3. Гравировка.

Непосредственно сам процесс гравировки на точечно–ударном фотопринтере практически полностью механизированный. Но вероятность ошибки, которая приведёт к браку, присутствует на каждом из этапов.

В технологии механического точечно–ударного гравера для нанесения изображения используют специализированные заготовки. Алмазная игла, которая непосредственно выбивает изображение, очень чувствительна к различным поверхностям и, следовательно, необходимо провести отбор заготовок по материалу. По физико–механическим характеристикам к данной технологии нанесения изображения соответствуют: золото, серебро, платина, латунь, медь, алюминий, нержавеющая стать, пластик или металлизированная наклейка [1, 2]. Понятно, что на стоимость конечной продукции, при равных технологических затратах, в первую очередь влияет цена материала, из которого выполнена заготовка. Для исследования поставленной задачи выберем материал из среднего диапазона цен и наиболее востребованный на рынке в силу своей демократической стоимости без потерь эстетических качеств и износостойкости.

Латунь — это двойной или многокомпонентный сплав на основе меди, в котором основным легирующим элементом является цинк, иногда с добавлением олова, никеля, свинца, марганца, железа и других элементов.

В зависимости от процентного содержания [1, 2, 3] меди, латунь делится на различные марки. Программа для настроек гравировки установлена только на один тип латуни различной толщины, а заготовки изготавливаются из разных марок латуни. Незнание подобных нюансов приводит к неизбежному браку [4–10]. На рис. 1 изображено настроечное окно в программе METAZAStudio в котором специалист–дизайнер осуществляет непосредственно все манипуляции и настройки для создания изображения на заготовке. Обозначение Brass используют когда заготовка из

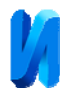

латуни, но прежде чем запустить печать необходимо запустить пробную гравировку на заготовке из того же материала. И относительно ее внести все поправки по скорости удара иглы, ее глубины. Поэтому заказывая у поставщика партию заготовок, всегда необходимо рассчитывать и на один пробник для настройки гравера под данный материал.

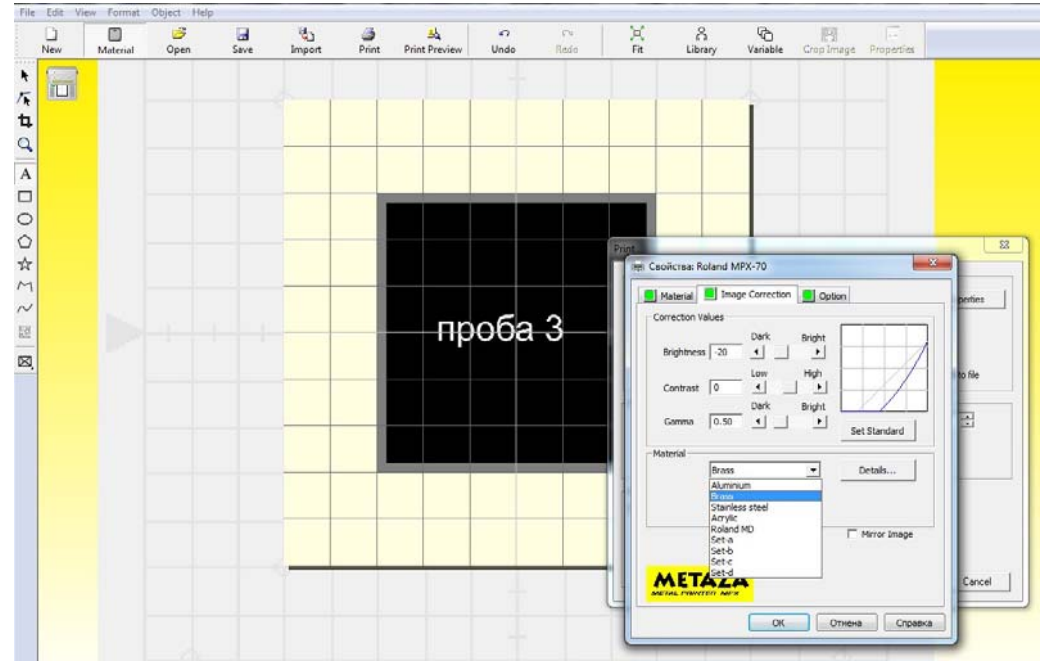

Рис. 1. — Окно настройки материала в программе METAZAStudio.

Иначе в результате неправильных настроек параметров механического фотопринтера (рис. 2), алмазная игла, посредством которой производятся механические точечные удары различной глубины, не создаст рисунок на поверхности, а исказит его, создавая следующие виды брака:

- 1. Создание тени;
- 2. Глубокие царапины на изображении;
- 3. Искажение изображения;
- 4. Выход изображения за пределы заготовки;
- 5. Полное отсутствие изображения.

Перед настройкой в программном обеспечении METAZAStudio необходимо вручную провести механические подготовительные работы.

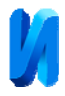

Если винт сильно зафиксирован или каретка неплотно прилегает к поверхности заготовки, то чаще всего брак на поверхности выглядит в виде тени или полного отсутствия изображения (рис. 3).

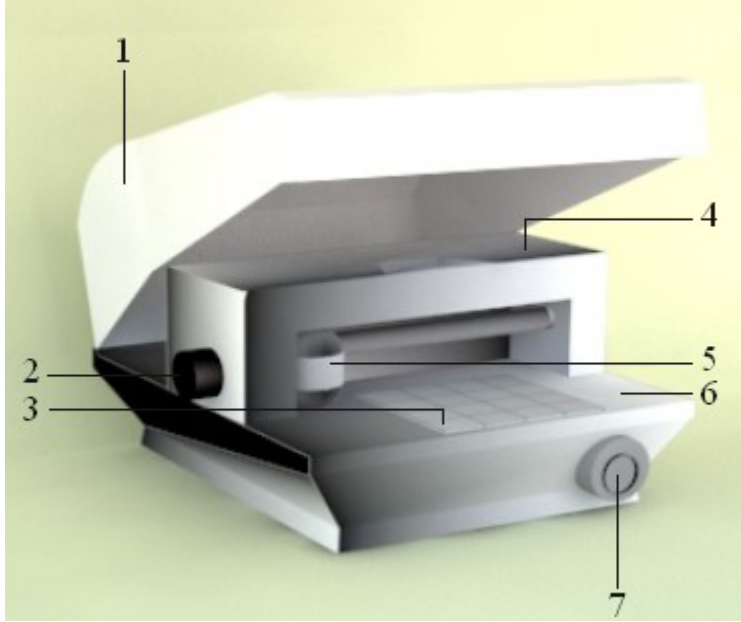

Рис. 2. — Механический ударный фотопринтер: 1 — крышка; 2 — винт (фиксирующий головку в определенном положении); 3 — липкий лист (на этом материале устанавливаются заготовки, которые исключают необходимость использовать двухсторонний скотч для закрепления); 4 каретка (устанавливает головку на поверхности заготовки, перемещается вправо-влево и опускается вверх–вниз); 5 — головка; 6 — стол; 7 — кнопка включения питания.

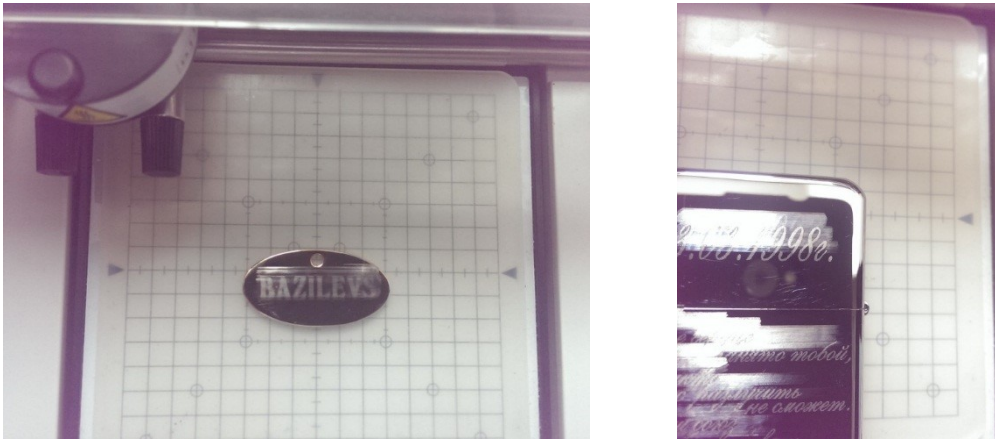

Рис. 3. — Тень на поверхности надписи заготовки из латуни.

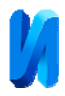

Когда металл слишком тонкий или мягкий, то в процессе настроек, можно допустить следующие ошибки:

- 1. Не корректная установка мощности удара иглы и скорости перемещения головки;
- 2. Не соответствующая параметрам выбора яркости и глубины цвета;
- 3. Не точная установка дополнительных параметров (печати текста, рисунка или фотографии). Для каждого вида изображения существуют индивидуальные настройки.

Если заготовка очень «мягкая» и тонкая, то силу удара стоит делать минимальную и намеренно ставить не латунь в обозначение материала, а алюминий, так как данный металл по своим физическим свойствам «мягче» (рис. 4).

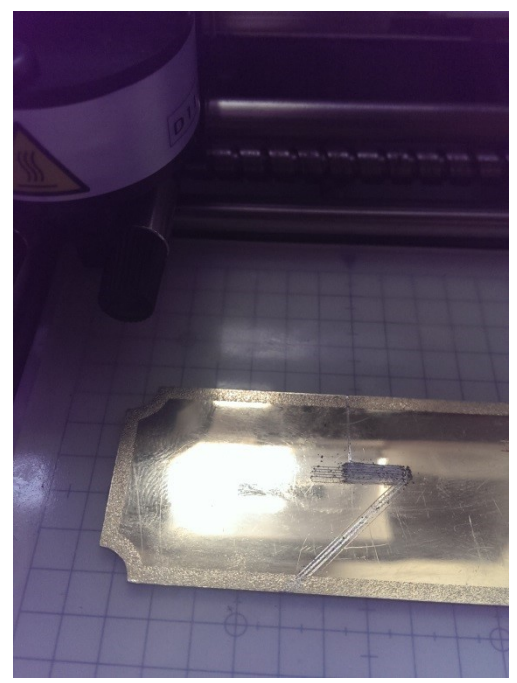

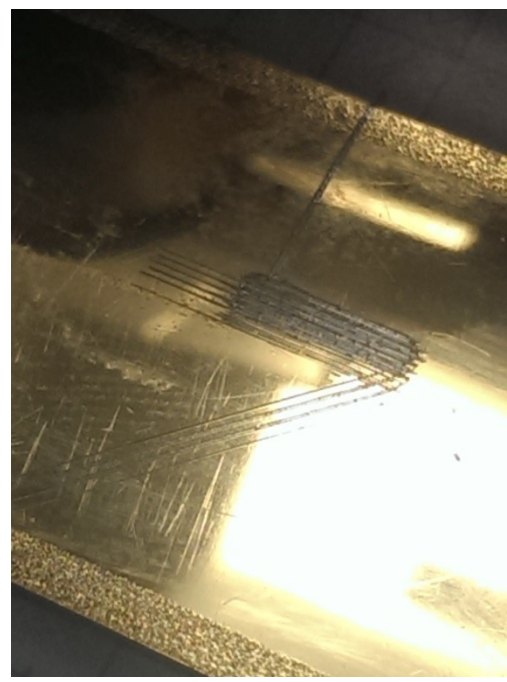

Рис. 4. — Глубокие царапины на поверхности заготовки из тонкой и «мягкой» заготовки из латуни

Если же заготовка из латуни наоборот из более твердого сплава, то изза неправильных настроек иглу может повести и изображение будет искажено (рис. 5).

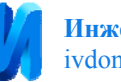

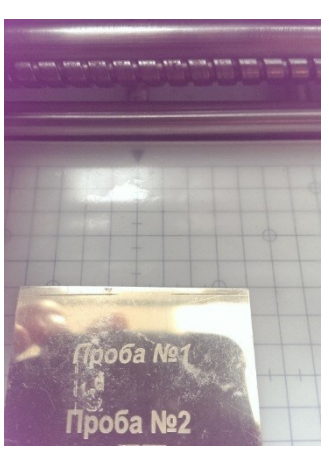

Рис. 5. – Искажение текста на поверхности заготовки из твердого сплава латуни

Если заготовку установить не правильно на столе аппарата, игнорируя оси горизонтали и вертикали, то изображение может выйти за пределы заготовки — это брак, который может привести к неисправности или поломке алмазной иглы (рис. 6). Заготовку необходимо устанавливать четко по центру резинового коврика, чтобы заготовка была крепко закреплена и не сдвигалась в процессе гравировки, создавая тем самым очередной брак на поверхности.

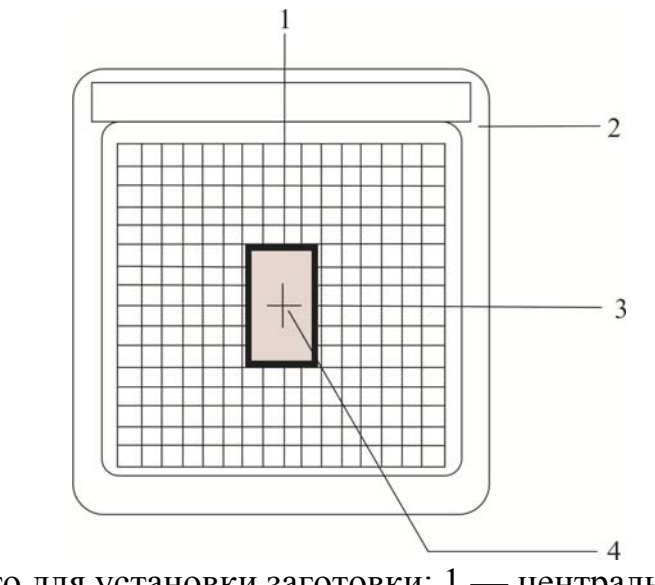

Рис. 6. — Место для установки заготовки: 1 — центральная вертикальная линия; 2 — стол; 3 — центральная горизонтальная линия; 4 — центр

заготовки.

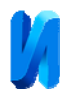

И, конечно же, для уменьшения различных видов брака, необходимо придерживаться основных инструкций по применению оборудования. Таких как:

- 1. Не использование неизвестных сплавов, не удовлетворяющих параметров (таблица 1). В таблице указаны общие рекомендации по толщине и размерам заготовки, так как это может привести к повреждению печатающей иглы.
- 2. Правильная установка заготовки на рабочей площадке оборудования. При неотцентрованном расположении изделия на рабочей поверхности, изображение будет напечатано с искажением по координатным осям или выходить за пределы образца.
- 3. Механический фотопринтер должен находиться на абсолютно ровной поверхности, в противном случае, каретка будет не плотно прилегать к заготовке давая погрешность, которая неизбежно приведет к браку.

Таблица 1

Параметры заготовок для использования в работе с механическим ударным фотопринтером

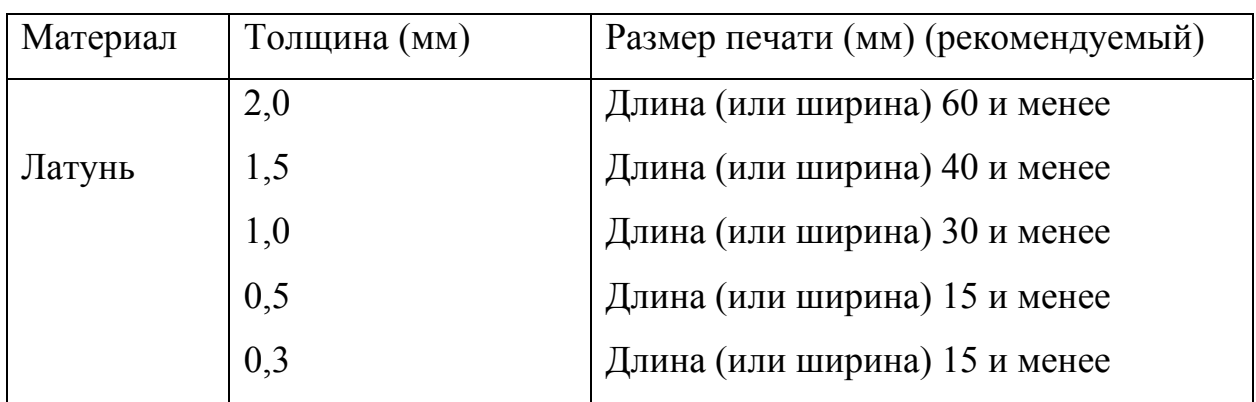

### **Вывод**

Механический фотопринтер — специфическое оборудование. Работа с ним требует системного изучения технологического цикла и эмпирических

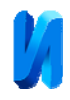

выводов в ходе эксплуатации. Необходимо создать собственную базу данных настроек под каждый материал заготовок и их физико–механические и размерные параметры. Благодаря этому количество брака уменьшится на порядок, но избежать его вовсе невозможно, т. к. невозможно полностью оптимизировать все вышеописанные требования.

#### **Литература**

1. Голдин Н.М. Цветное литье (Справочник). 1989. 527 с.

2. Кодина К. Ювелирное дело. Омск: «Дедал–Пресс», 2008. 172 с.

3. Коноплева Н. Чернение и золочение меди и латуни. 2007. 120 с.

4. Языева С.Б., Кулинич П.Б., Гончарова Ю.В. Технология волочения и новые конструкционные приемы в дизайне плетения проволоки. Дизайн.Материалы.Технология: Научный журнал. №4, 2013. С. 78–80.

5. Языева С.Б., Кулинич П.Б., В.А. Свистунова Причины брака в технологии точного литья и методы их устранения // «Инженерный вестник Дона». 2012. №1. URL: ivdon.ru/ru/magazine/archive/n1y2012/618.

6. Языева С.Б., Кулинич П.Б., В.А. Свистунова. Технология изготовления форм из двухкомпонентных силиконовых компаундов // «Инженерный вестник Дона». 2012. №1. URL: ivdon.ru/ru/magazine/archive/n1y2012/633.

7. Бузланов Г.Ф. Производство и применение металлов платиновой группы в промышленности. М., 1961. 237 с.

8. Скворцов К.А. Художественная обработка металла, стекла, пластмассы. М.: Профиздат, 2004. 144 с.

9. Scarisbrick Diana. Rings. Symbol of wealth, power and affection. Harry N. Abrams., London., 1993. 224 p.

10. Hughes Graham. A pictorial history gems and jewelry. London.,1978. 276 p.

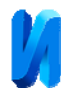

## **References**

1. Goldin N.M. Tsvetnoe lit'e [Color molding]. 1989. 527 p.

2. Kodina K. Yuvelirnoe delo [Jewelcrafting]. Omsk: «Dedal–Press», 2008. 172 p.

3. Konopleva N. Chernenie i zolochenie medi i latuni [Blackening and gilded copper and brass]. 2007. 120 s.

4. Yazyeva S.B., Kulinich P.B., Goncharova Yu.V. Dizayn.Materialy.Tekhnologiya: Nauchnyy zhurnal. №4, 2013. Pp. 78–80.

5. Yazyeva S.B., Kulinich P.B., V.A. Inženernyj vestnik Dona (Rus), 2012. №1. URL: ivdon.ru/ru/magazine/archive/n1y2012/618.

6. Yazyeva S.B., Kulinich P.B., V.A. Svistunova. Inženernyj vestnik Dona, (Rus). 2012. №1. URL: ivdon.ru/ru/magazine/archive/n1y2012/633.

7. Buzlanov G.F. Proizvodstvo i primenenie metallov platinovoy gruppy v promyshlennosti [Production and use of platinum group metals in the industry]. M., 1961. 237 p.

8. Skvortsov K.A. Khudozhestvennaya obrabotka metalla, stekla, plastmassy [Art processing of metal, glass, plastic]. M.: Profizdat, 2004. 144 p.

9. Scarisbrick Diana. Rings. Symbol of wealth, power and affection. Harry N. Abrams., London., 1993. 224 p.

10.Hughes Graham. A pictorial history gems and jewelry. London.,1978. 276 p.